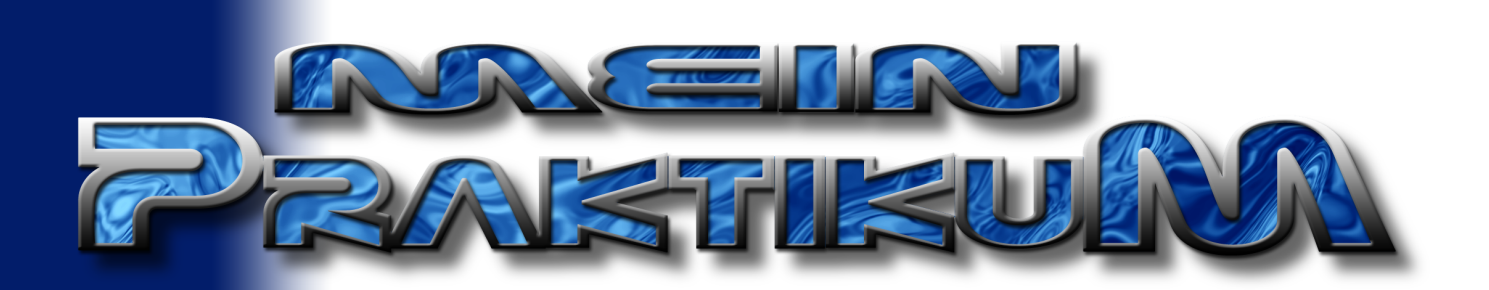

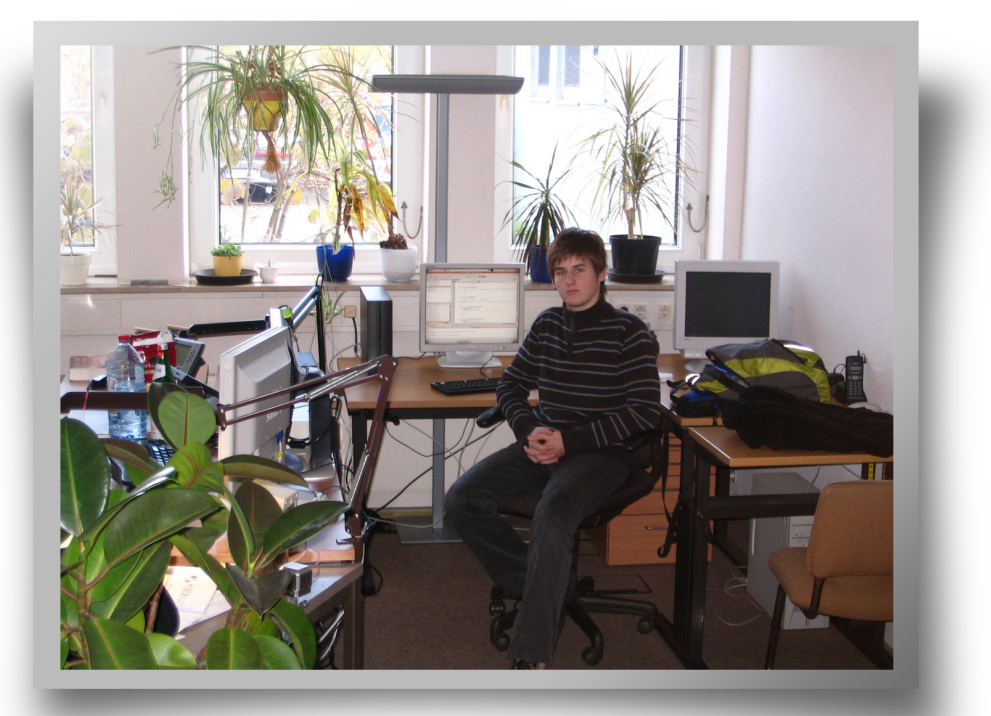

### MEIN PRAKTIKUMSBERICHT **VON PAWEL CHMIELNIAK**

27. Октовек -7. NOVEMBER

 $\label{eq:2} \begin{array}{lllllllllllll} \begin{array}{lllllllllllll} \vspace{0.2cm} \vspace{0.2cm} \vspace{0.2$  $\begin{array}{l} \begin{array}{l} \varepsilon_{0ij} \gamma_{12} \gamma_{3} \gamma_{0j} \rho_{12} \gamma_{11} \gamma_{23} \gamma_{11} \\ \varepsilon_{0j} \gamma_{12} \gamma_{23} \gamma_{23} \gamma_{23} \gamma_{23} \gamma_{23} \gamma_{23} \gamma_{23} \gamma_{23} \gamma_{23} \gamma_{23} \gamma_{23} \gamma_{23} \gamma_{23} \gamma_{23} \gamma_{23} \gamma_{23} \gamma_{23} \gamma_{23} \gamma_{23} \gamma_{23} \gamma_{23} \gamma_{23} \gamma_{23} \gamma_{2$ Count++;<br>
if  $(count *$ ;<br>
ausgabe  $\frac{2}{3}$ <br>
ausgabe  $\frac{2}{3}$ <br>
ausgabe  $\frac{2}{3}$ <br>
ausgabe  $\frac{2}{3}$ <br>
ausgabe  $\frac{2}{3}$ <br>
ausgabe  $\frac{2}{3}$ <br>  $\frac{2}{3}$ <br>
ausgabe  $\frac{2}{3}$ <br>  $\frac{2}{3}$ <br>  $\frac{2}{3}$ <br>  $\frac{2}{3}$ <br>  $\frac{2}{3}$ <br>  $\frac{2}{3}$ <br> Ausgabe y else {<br>
ausgabe +=  $j$  +  $\frac{dy}{dx}$ <br>
ausgabe +=  $j$  +  $\frac{dy}{dx}$ <br>
;  $\frac{1}{\epsilon^2}$  $\bar{\beta}$ return "Es gibt "<br>" Primzahlen **" Count "**<br>" i " " \n" im Zahlenraum <sub>von 0</sub>

# Inhaltsverzeichnis

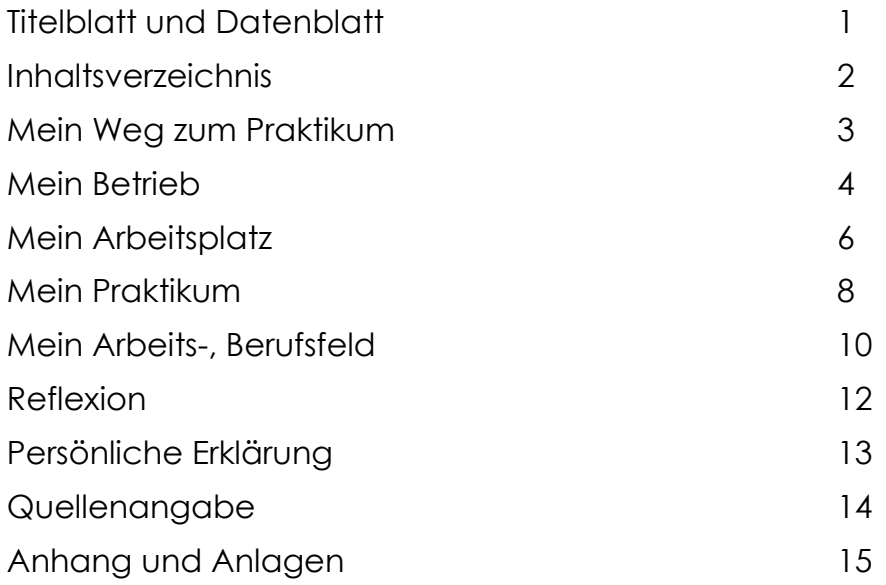

## Mein Weg zum Praktikum

Die Auswahl des Berufs war nicht schwer. Mir war klar, dass mir den meisten Spaß die Arbeit mit Computern bereitete, also warum nicht auch das Praktikum nach den eigenen Vorstellungen gestalten: in einer Firma, die viel mit Rechnern arbeitet. Dazu bot sich das Kommunale Rechenzentrum am Niederrhein, kurz das KRZN, an. Der Hauptsitz ist in Wiesbaden[1], eine der Tochterfirmen hat ihren Sitz im Kreis Wesel, genauer in Rheinkamp-Repelen.

Ich beschloss also nicht erst lange Zeit mit der Suche verstreichen zu lassen, sondern rief gleich an, stellte mich vor, was ich möchte und was ich bereits kann. Mir wurde gesagt, ich könne gerne ein Praktikum im KRZN machen, jedoch solle ich vorerst eine Bewerbung schreiben, damit alles offiziell sei, denn das Rechenzentrum ist keine kleine Firma.

Sofort nach dem Gespräch setzte ich mich an den Rechner und schrieb eine Bewerbung, nach dem Schema, welches wir vorher noch im Deutschunterricht besprochen hatten. Später hat es mein Vater noch auf eventuell versteckte Rechtschreib- und Zeichensetzungsfehler überprüft. Die überarbeitete Fassung sandte ich bereits am nächsten Tag per Post ins KRZN. Es dauerte nicht einmal eine Woche, bis ich die endgültige Zusage bekommen habe.

Natürlich waren die Erwartungen – und die obligatorische Vorfreude – direkt groß. Ich wollte sofort meine Vorkenntnisse im Bereich der Informatik verbessern. Dazu gehörte im Software-technischen Bereich: Java, C++ und die einwandfreie Bedienung eines Linux; und im Hardware-technischen Bereich das Verkabeln von Rechnern und das Verstehen ihres Innenlebens. Eine große Hilfe war mir natürlich dabei mein Vater, der all das studiert hatte und der mir das auch noch beibringen konnte, sodass ich mich bis zum 27. November gut vorbereiten konnte.

Wichtig war mir, dass mich mein Betrieb gut in ihre Gemeinschaft aufnehmen sollte. Ich wollte keineswegs in eine Firma, die auf den Praktikanten von oben herabschaut und sich wenig für ihn interessiert. Außerdem wollte ich natürlich helfen können – keine wichtigen Aufgaben, an die Leute mit Erfahrung herangehen müssen, sondern einfache Sachen, die sowieso benötigt werden. Dies waren für mich die zwei wichtigsten Punkte.

### Mein Betrieb

Das KRZN ist eine Firma, die ihren Aufgabenbereich in zwei Teile gegliedert hat: eRedaktion[2] und Schulen-Online<sup>[2]</sup>. Im Großen und Ganzen bietet das Rechenzentrum Speicherplatz, Programme, Website-Portale und Management an. In den folgenden Absätzen will ich mich genauer mit den Begriffen "eRedaktion" und "Schulen-Online" auseinander setzen.

eRedaktion ist eine Unterbranche des eGovernment. Das KRZN bietet hierbei Webspace und Portale für verschiedene Städte, Kommunen, aber auf für Privatanbieter an[3]. Es unterstützt hierbei die Infrastruktur der Betriebe durch wichtige elektronische Prozesse und durch eine interne Informationsverwaltung<sup>[4]</sup>.

Der zweite Teil, Schulen-Online, ist der Bereich, in dem ich mein Praktikum gemacht habe; mit ihm werde ich mich genauer auseinandersetzen. Das KRZN bietet nämlich für Schulen "Infrastruktur für das Lehren und Lernen mit neuen Medien"<sup>[5]</sup> an. Die drei Wichtigsten Dienstleistungen sind hierbei Moodle, WebMail und die Lern-/Lehrumgebung<sup>[6]</sup>.

Unter dem Namen "Moodle" verbirgt sich eine Web Content Management System Instanz, also eine Webseite, die es Lehrern ermöglicht

Inhalte ihrer Unterrichtsstunden ohne das Wissen über HTML, CSS, PHP und MySQL, ins Internet zu stellen, sodass Schüler darauf zugreifen und lernen können. Zu Moodle gehören aber auch noch mehr Sachen und Möglichkeiten, deren Auflistung die Kapazität meines Berichts sprengen würde. Zusammengefasst wird all das unter dem Begriff der "Lern-/Lehrumgebung".

Das Wort "WebMail" ist selbstredend: das KRZN bietet für die Schulen, die Lehrer und auch für die Schüler E-Mail Adressen und ein Web-Portal zum Abfragen von Mails an, man muss sich also keine Sorgen um die eigene Mail-Adresse machen. Der Großteil des Spams wird von den lernfähigen Filtern geblockt; aber auch andere Erweiterungen finden Eingang in das Portal.

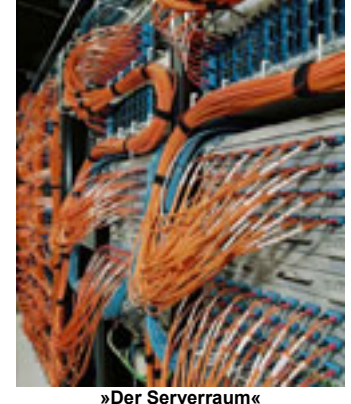

Quelle: http://www.krzn.de/kommunen/ krzn/dommedia.nsf/files/Graner-Front-Collage-330px.jpg/\$file/Graner-Front-Collage-330px.jpg?OpenElement

Außerdem offeriert das Rechenzentrum Support zu Rechnern innerhalb der Schulen. Das heißt, dass, wenn die Schule beispielsweise ein Problem mit dem Server hat, Leute vom KRZN herausfahren und versuchen den Schaden zu beheben. Zum Support gehört aber auch das simple Patchen der Rechner, entweder, bei älteren Modellen, von Hand, oder, bei neueren Modellen, per AutoIT-Script und Wake-on-LAN.

Die gesamte Rechenkraft zieht das Zentrum aus dem Serverraum. Auf etwa hundert Quadratmetern stehen große, schwarze Schränke mit dem IBM-Logo, die leise vor sich hin surren, die Luft erwärmen und eine

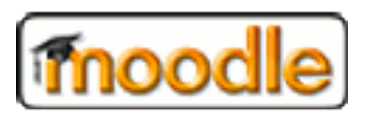

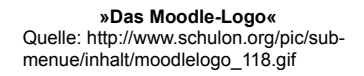

schier unfassbare Menge von Daten verarbeiten. Datenströme im zweistelligen Terabyte-Bereich pro Tag schießen als Lichtimpulse durch die Glasfaserkabel und werden sowohl auf Festplatten, als auch, von riesigen Robotern, auf Bändern gespeichert; Backup wird hier groß geschrieben, denn die Daten der Kunden sind heilig, wie für Muslime der Koran. Die Datenbänder werden in zweifacher Ausfertigung in zwei verschiedenen Hallen aufbewahrt: luftdicht, hinter vierzig Zentimeter dicken Panzertüren, die nur durch eine zwölfstellige Zahlenkombination zu öffnen sind und selbst einem Napalmangriff standhalten würden<sup>[7]</sup>. Unzählige Switches leiten alles was in das KRZN rein oder aus ihm raus will, über die drei Proxy-Server und durch mehrere Firewalls; ein unbefugtes Ein- oder Ausdringen ist nicht möglich.

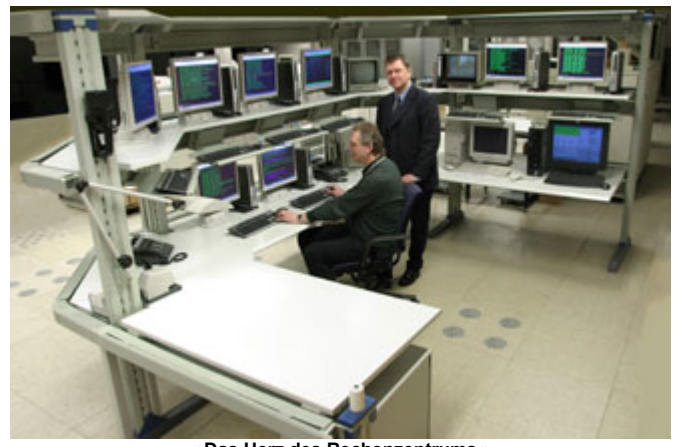

**»Das Herz des Rechenzentrums«** Quelle: http://www.krzn.de/kommunen/krzn/dommedia.nsf/files/Maschinensaal-Hauptkosole.jpg/\$file/Maschinensaal-Hauptkosole.jpg?OpenElement

Im Herzen des KRZN auf dem Drennesweg 5 sorgt ein kompetentes und hoch-motiviertes Team dafür, dass die Systeme und Anwendungen für die Kunden des KRZN zur Verfügung gestellt werden. Die großen Städte Dortmund, Bochum, Solingen, Neuss, Düsseldorf, Duisburg und Mönchengladbach nutzen heute Systeme des KRZN<sup>[2]</sup>. Es werden, nachdem der Umzug nach Kamp-Lintfort abgeschlossen ist, auch noch mehrere Städte und weitere Schulen an das Netz des Rechenzentrums ange-

schlossen, damit auch ihnen die Vorteile auf eines sicheren Systems nicht verwehrt bleiben. Das KRZN ist immer noch am wachsen und dank der geringen Konkurrenz sind Aussichten auf einen Erfolg groß.

Das Rechenzentrum ist also kein kleiner Betrieb – es versorgt fast im Alleingang alle umliegenden Städte, Kommunen und Schulen.

## Mein Arbeitsplatz

Wem das Surren des heimischen Rechners und/oder des Rechners im Informatikunterricht zu wenig ist und wer den Großteil seines Lebens der "Sprache-der-Nullen-und-Einsen" dediziert, der setzt sich auch gerne den ganzen Vormittag über vor den PC, vorzugsweise in einem Rechenzentrum und vorzugsweise in die Abteilung des Software-Engineering;... so auch ich.

Der kleine, schwarze, höchst leistungsstarke und sehr leise Rechner von Asus erlaubt mir meine Ar-

beit, seit der zweiten Praktikumswoche, auf zwei Bildschirmen zu verrichten: während auf auf dem rechten Schirm Informationen zu laufenden Arbeitsschritten und die Java-API zu sehen sind nimmt das Programm, welches ich schreiben muss, auf dem linken Schirm allmählich Gestalt an. Meine Finger gleiten über die die HP-Tastatur und bleiben nur gelegentlich stehen. Wenn ich ein Problem habe, schaue ich im Internet, in der API und in dem Buch »Java ist auch eine Insel« – von Christian Ullenboom – nach. Wenn ich noch immer mein Problem nicht gelöst

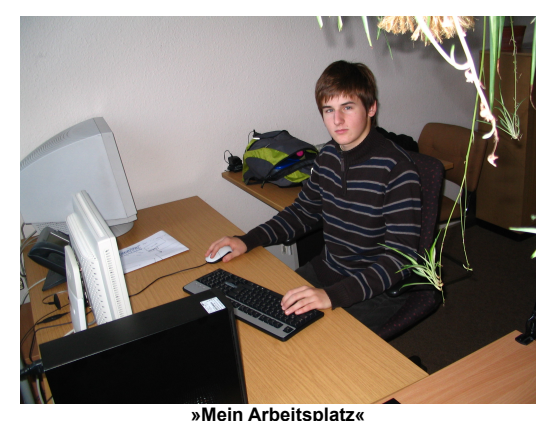

Quelle: eigenes Foto

habe, so hilft mir Heino Rötten, der schräg links neben mir sitzt, weiter. Er ist einer der Projektleiter und höchst kompetent, sodass er mir immer mit ausgefallenen und kreativen Lösungsvorschlägen zur Seite steht. Ich bin also nicht auf mich alleine gestellt.

Meine Aufgaben sind die, die auch normale Mitarbeiter erledigen müssen; bzw. die einfacheren davon. Ich schreibe kleine Programme, die Lehrern die Arbeit erleichtern werden, wie zum Beispiel Teile von Text-Editoren im Web oder kleine Anwendungen, die beim Systemstart manche nötige, wichtige Prozesse starten. Dazu gehört auch die, für mich neue, Sprache "AutoIT-Script". Sie erlaubt bei Windows-Betriebssystemen die Manipulation von Fenstern und somit die automatische Installation von Programmen[8]. Man nehme beispielsweise Open Office. Man schreibt ein kleines Programm, dass bestimmte Tastenbefehle an den Rechner weitergibt. Es lädt zu erst die die "Setup.exe" aus dem Netz, startet sie und führt fest vorgegebene Schritte aus. Genau so werden alle Programme auf Windows-Rechnern von Schulen installiert. Der Admin-vor-Ort braucht nur ein einziges Paket zu starten, alles andere machen die Rechner selbst.

Im KRZN herrscht eine klare Hierarchie: Abteilungsleiter, Projektleiter, Angestellter. Der Abteilungsleiter sorgt dafür, dass alles glatt läuft, wie die gut geölten Zahnräder einer Wanduhr. Er beaufsichtigt das Voranschreiten der Arbeit und gibt Aufträge an die Projektleiter weiter. Die Projektleiter teilen die Aufgaben auf die "normalen" Angestellten, also die Programmierer, auf und überwachen

alle Arbeitsschritte. Sie sind dafür verantwortlich, dass aus einzelnen Funktionen und Bausteinen ein großes Projekt zusammenwächst, welches Hand und Fuß hat.

Ganz unten steht der gemeine Programmierer, der Mann, dem eine Aufgabe und ein Zeitfenster gestellt wird, in der die Aufgabe seinerseits erledigt werden muss. Genau als solcher habe ich mein Praktikum gemacht. Die Anforderungen sind nicht groß, die meisten Programmierer, aber auch viele Projektleiter, haben "nur" Abitur und kein Studium hinter sich<sup>[9]</sup>. Demnach ist dieser Beruf zwar nicht der schwerste, den es zu erlernen gibt, jedoch mit Sicherheit einer, der permanent höchste Aufmerksamkeit, Interesse und Passion abverlangt.

Die fertigen Anwendungen beziehen sich meist indirekt auf das Angebot des Rechenzentrums. Über fünfzig Prozent der geschriebenen Programme werden firmenintern genutzt, um etwa das Zusammenspiel von Servern oder die Archivierung von Daten zu regeln.

### Mein Praktikum

Sechs Uhr fünfunddreißig. Der Wecker klingelt erbarmungslos bis er mich aus der Tiefschlafphase herausgerissen hat. Anziehen. Waschen. Frühstück. Um sieben Uhr zwanzig geht's los; die 7,5 Kilometer bewältige ich in fünfunddreißig Minuten mit dem Fahrrad. Um acht Uhr beginnt mein Praktikum.

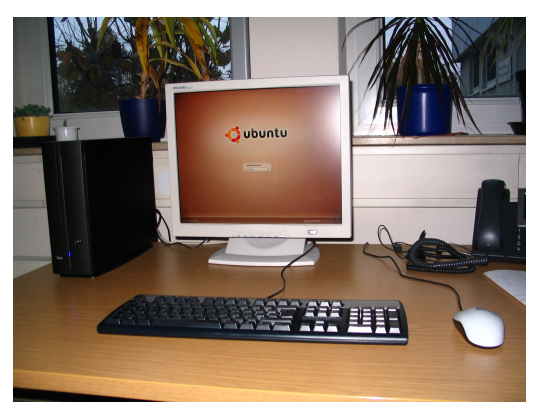

**»Mein Rechner«** Quelle: eigenes Foto

Ich setze mich als erstes vor den Rechner und fange an zu programmieren; nur kleine Programme, um warm zu werden und zu lernen, bis neun Uhr habe ich keine produktive Aufgabe, sondern muss mich eigenständig im Bereich Java und AutoIT fortbilden, sodass ich auf dem laufenden bleibe und die kommenden Aufgaben bewältigen kann, ohne alle Angestellten aufzuhalten.

Neun Uhr, es wird lustig. Herr Zboralski gibt mir ein paar einfache Aufgaben, die erledigt werden müssen. Jetzt beginnt auch Heinos Schicht. Pünktlich wie immer kommt

er an und ist sofort bereit zu helfen, sofern ich seine Hilfe brauche. In der Regel programmiere ich bis zwölf Uhr durch. Heino schaut mir immer wieder über die Schultern und passt auf, dass sich keine schwerwiegenden Fehler einschleichen. Wenn dies der Fall ist, so berichtigt er mich, indem er mich höflich darauf aufmerksam macht. Er kontrolliert auch das, was ich bereits gemacht habe. Im Anschluss beginnt meine Pause.

Eine dreiviertel Stunde kann ich nun tun und lassen was ich will. Als erstes gehe ich zu Aldi, der zwei Minuten zu Fuß vom KRZN entfernt ist. Mit einer Flasche Eistee und einer Tafel Schokolade komme ich dann zurück. Das hausgemachte Butterbrot konsumierend, setze ich mich an den Rechner und surfe durch das Internet. Bis viertel vor eins habe ich schließlich frei.

Nach der Mittagspause fahre ich mit dem Programmieren fort. Manchmal kommt Herr Zboralski, um zu schauen, ob ich mit der Arbeit zurechtkomme. Dies tue ich bis vierzehn Uhr dreißig, dann erwartet mich ein Rundgang durch das Rechenzentrum, um auch alle anderen Bereiche kennen zu lernen. Die Kollegen führen mich durch verschiedene Räume, zeigen mir wie die Arbeit hier aussieht und was ich tun soll. Dann, für eine Stunde, widme ich mich den Anforderungen der anderen Bereiche. Ich bekomme einen Einblick in andere, kryptische Programmiersprachen, aber auch in das Management einer großen Firma. Neben dem obligatorischen Vernetzen von Rechnern darf auch schon mal der Lötkolben herhalten, wenn ich einige Stecker reparieren muss.

In dieser Zeit darf ich auch die technische Abteilung besuchen. Dort lerne ich viel über das Innenleben der Computer und setze viele Einzelteile auf Motherboards zusammen: CPUs, RAM, Grafikkar-

ten, Soundkarten etc. Auch hier nehmen mich die, anfangs fremden, Kollegen mit offenen Armen auf und schenken mit viel Zeit und Aufmerksamkeit, damit ich meine Aufgabe schnell und vor allem effizient erledigen kann.

Immer wenn ich den Arbeitskollegen Sachen abnehmen, kann freut es mich. Es gibt mir das Gefühl, dass ich wirklich ein Praktikum mache, dass ich mich wirklich anstrengen darf, und dass ich mehr mache, als nur meine Zeit vor einem Rechner abzufristen.

So komme ich viel im Betrieb herum, schaue den Mitarbeitern in allen Bereichen auf die Finger und helfe dort, wo Hilfe von Nöten ist und ich auch helfen kann. Auf diese Art und Weise habe ich einen detaillierten Eindruck vom KRZN bekommen und kann mit großer Sicherheit sagen, dass ich mich involviert gefühlt habe.

Die Alternative zu dem obig beschriebenen Tag ist ein Außeneinsatz. In der Regel alle drei Tage darf ich mit einem Admin-vor-Ort herausfahren und in die Welt der Dienstleistungen eintauchen. Da mein Bereich "Schulen Online" ist, besuchen wir nur Schulen. Unser Arbeitsfeld geht vom Austauschen von Modems, über das Warten und Verkabeln von Servern, über das Patchen von Schul-Rechnern bis hin zu einer komplett neuen Installation von Informatikräumen.

Zusammen mit meinen Arbeitskollegen fahre ich raus in die nächste Umgebung wie Krefeld oder Goch. Insgesamt war ich an sieben Schulen, auf drei Tage aufgeteilt. In den meisten Fällen wegen Serverausfällen und/oder Modemversagen. Nach Möglichkeit reparieren wir den Schaden, bei Fällen, wo wichtige Elemente durchgebrannt sind müssen wir den Server zurück ins KRZN bringen.

An zwei Schulen war ein Verkabeln von Druckern und einzelnen Rechnern notwendig. Dort kam ich auch in den Genuss einer Wake-on-Lan "Partie". Fünfundzwanzig Rechner fahren wie von Geisterhand hoch und fangen, auf Mausklick, an die aktuellsten Updates herunterzuladen und anschließend zu installieren.

Der größte Einsatz war war in einem Gymnasium in Goch, wo wir zu dritt innerhalb eines Tages einen kompletten Informatikraum auf die Beine stellen mussten. Ich durfte die Rechner und Drucker aufstellen, verkabeln und anschließend testen, während meine Kollegen den Server aufbauten, installierten und das System zum Laufen brachten. Alles in allem war dieser Tag, trotz der Länge, mein spannendster Tag, weil ich dort am meisten in das Geschehen und die Arbeitsweise des KRZN eingebunden wurde. Es hat mir sehr gefallen.

Die Einsätze gehen von neun bis sechzehn Uhr, in der Regel ohne Pause, was aber bei weitem nicht auffällt, denn ich bin ausnahmslos so beschäftigt, dass ich die Zeit gar nicht merke.

Anschließend geht es zurück ins Rechenzentrum. Ich verabschiede mich von allen, ziehe geschriebene Programme auf meinen Memory-Stick, fahre zurück nach Hause und lade schlussendlich die Programme auf meinen heimischen Rechner, wo ich sie meinem Vater zeige. Damit ist mein Praktikumstag beendet.

9

# Mein Arbeits-, Berufsfeld

Die IT-Branche, ein nahezu unerschöpfliches Maß an Möglichkeiten, an Spezialisierungen, an Kleinigkeiten, an Widrigkeiten, an Bereichen und natürlich an Arbeitsfeldern. Wohl kein anderes Berufsfeld hat diese Hülle und Fülle an Unterschieden. Damit der Ausmaß meines Berichtes nicht die Größe von 10n+1 Seiten annimmt, beschränke ich mich auf den Bereich, in dem ich hauptsächlich tätig war: dem Software-Engineering.

Helmut Balzert beschreibt das Gebiet als "*Zielorientierte Bereitstellung und systematische Verwendung von Prinzipien, Methoden und Werkzeugen für die arbeitsteilige, ingenieurmäßige Entwicklung und Anwendung von umfangreichen Softwaresystemen.*" [10], was eine, in meinen Augen, recht gute Beschreibung der Sachlage ist.

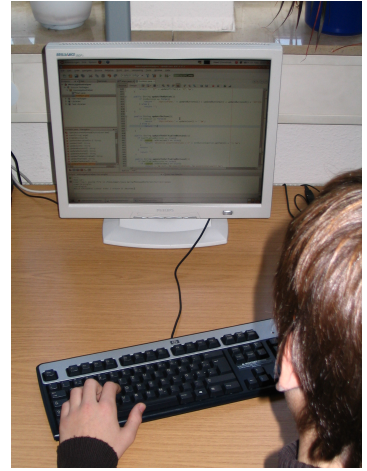

**»beim Programmieren«** Quelle: selbst geschossenes Foto

Die Softwaretechnik umfasst alles was mit der Herstellung und dem Betrieb von Programmen zu tun hat, aber auch die Organisation von Datenstrukturen. Sie ist die Anleitung: von der ersten bis zur letzten Programmzeile schaut sie über die Schultern des Programmierers. Neben dem Entwickeln von Software ist auch ihr Testen ein wesentlicher Teil dieser Aufgaben. So wird experimentell der praktische Nutzen herausgefunden... und gegebenenfalls verbessert. [11]

In das Berufsfeld kann jeder einsteigen, der sich ausreichen passioniert und Abitur hat. Je nach Betrieb sind andere Kompetenzen gefragt. Während manchen die ungefähre Ahnung von Sprachen ausreicht, begnügen sich andere nur mit sehr gutem Fachwissen. Abhängig von der Qualifikation ist auch das Gehalt und die Möglichkeiten zum Aufstieg innerhalb eines Betriebs.

Die wichtigsten Charakteristika sind die geistliche Wachsamkeit und die innere Offenheit. Der Programmierer muss während des gesamten Vorgangs des Schreibens eines Programms vollauf konzentriert sein, damit sich keine Fehler einschleichen. Gleichzeitig muss er sich bewusst sein, dass es immer mehr als eine Lösung gibt, er muss Kritik annehmen können und sich immer up-to-date halten. Programmiersprachen ändern sich. Was heute in Mode ist, kann bereits morgen Schnee von gestern sein.

Dem Programmierer stehen in der Regel besondere Privilegien zu, wie zum Beispiel die stark flexiblen Arbeitszeiten, der Rhythmus der Arbeit ist wechselhaft. Allerdings ist die Arbeit nicht bis zum Schluss unschädlich. Vom langen Sitzen am Computer werden die Augen müde, der Rücken steif... der Mensch wird unsportlich, wenn er nichts dagegen unternimmt. Außerdem wirkt sich der Bildschirm negativ auf das Sehvermögen aus. Statistisch gesehen trägt jeder zweite Softwareentwickler

#### eine Brille.

Dennoch ist dies ein Beruf mit einer sehr großen Zukunft, denn die Fähigkeit Rechner zu verstehen wird von Jahr zu Jahr immer mehr gefragt. Computer begleiten uns im alltäglichen Leben; sie regeln unseren Alltag, unsere Infrastruktur, unsere Daten und nicht zuletzt unsere Bankkonten.

Die Informations-Technologie ist obendrein interdisziplinär. In beinahe jedem Beruf spielen Computer eine Rolle, sei es zur Berechnung von Daten, oder zu deren Speicherung. Dies sichert ihr ein festes Voranschreiten und räumt alle Hindernisse aus dem Weg. Bereits heute ist sie eine der umfangreichen Branchen und breitet sich jährlich weiter aus.

Gerade dies ist der Hauptgrund, warum ich mir vorstellen kann in diesem Gebiet zu arbeiten. Man wird ständig vor neue Aufgaben gestellt, täglich erscheinen neue, virtuelle Werkzeuge und ständig muss man sich auf dem Laufenden handeln, oder besser gesagt: lernen. In der IT-Branche ist ein Verfallen in Routine eher die starke Seltenheit, was für mich besonders wichtig ist.

Ich würde gerne, nach dem Abitur und nach einem Studium, in diese Richtung gehen, oder zumindest einen Beruf ausüben, der mit der IT-Branche in Kontakt ist.

# Reflexion

Das Praktikum ist beinahe so verlaufen, wie ich es mir gewünscht habe. Ich habe in den zwei Wochen sehr viel im Bereich der Softwareentwicklung gelernt, sodass ich jetzt sogar eigenständig größere Programme auf die Beine stellen kann, außerdem konnte ich einen kleinen Einblick in die Verwaltung von großen Betrieben genießen und schauen, wie die "große Welt" aussieht.

Alle Kollegen haben mich mit Respekt behandelt, meine Meinung geschätzt und mich in ihre Gespräche mit eingebunden. Ich fühlte mich wie zu Hause. Ich hatte viele Freiheiten, wenngleich auch viele Pflichten, die mich immer daran ermahnten, dass ich hier zum lernen des Arbeitslebens bin und nicht zur eigenen Vergnügung.

In der Praktikumszeit habe ich die Gelegenheit gehabt, mir das Management einer großen Firma anzusehen. Es war abwechslungsreich... unter anderem ein Verdienst von Heino Rötten, der mich täglich neuen Mitarbeitern vorgestellt hat, andere Bereiche gezeigt hat und mich dort auch arbeiten ließ. Dadurch ist mir zum ersten mal wirklich bewusst geworden, wie groß die Branche der Informatik ist.

Die Organisation im Betrieb war angemessen. Am ersten Tag wusste niemand, dass ein Praktikant kommen sollte, was mir den Einstieg erschwert hatte. Es kam mir vor, als wenn sich niemand auf meine Anwesenheit vorbereitet hätte. Die Reaktion auf dieses Versäumnis seitens der Arbeiter war jedoch höchst erfreulich. Sie haben mich direkt in "ihre Gemeinschaft" integriert und sich entschuldigt, dass mein erster Tag recht schwer war. Dies hat mir gezeigt, dass, obwohl der Betrieb mein Praktikum auf gut-Deutsch "verpennt" hat, dennoch versucht hat das beste aus der gegebenen Situation zu machen. Und bitte: am Freitag, den siebten November, fiel mir der Abschied schwer und war erst nach einem ausgiebigen Austausch von E-Mail-Adressen möglich.

Rückblickend war das Praktikum für mich ein voller Erfolg. Es hat mir die Möglichkeit gegeben sich auf das spätere Leben vorzubereiten und meinen Wunsch bestätigt einen Beruf in der IT-Branche auszuüben. Eine dritte Woche in dem Betrieb hätte mir sicherlich gut getan, auch wenn sie nicht unbedingt nötig gewesen wäre.

Wenn man mich fragt, was ich am meisten vermissen werde, so sind es die Rechner, meine Arbeitskollegen (und Nähe zu Aldi).

### Persönliche Erklärung am Schluss des Praktikumsberichts

"Ich erkläre, dass ich den Praktikumsbericht ohne fremde Hilfe angefertigt und Zitate deutlich gekennzeichnet habe."

Kamp-Lintfort, den 20.11.2008

#### **Quellenangabe**

[01]<http://www.pressebox.com/pressemeldungen/pi-personal-informatik-ag/boxid-8033.html>

[02]<http://www.krzn.de/>

[03]<http://www.krzn.de/kommunen/krzn/presse40.nsf/0/D9172CF23A8188B1C12574CD004C8FE4?opendocument>

- [04] [http://www.krzn.de/Kommunen/KRZN/fb\\_entwicklung.nsf/egovernment.seite?OpenPage](http://www.krzn.de/Kommunen/KRZN/fb_entwicklung.nsf/egovernment.seite?OpenPage)
- [05]<http://www.schulon.org/>

[06] [http://www.schulon.org/cards/cards\\_angebote\\_neu.php](http://www.schulon.org/cards/cards_angebote_neu.php)

[07] kurze Einweisung von Herr Zboralski am ersten Tag des Praktikums im Serverraum

[08]<http://www.autoitscript.com/>

[09] aus den Gesprächen mit Heino Rötten entnommen

[10] Helmut Balzert: *Lehrbuch der Software-Technik.* Bd.1. Seite 3. Software-Entwicklung. Spektrum Akademischer Verlag, Heidelberg 1996, 1998, 2001, ISBN 3-8274-0480-0

[11] [http://de.wikipedia.org/wiki/Software\\_Engineering](http://de.wikipedia.org/wiki/Software_Engineering)